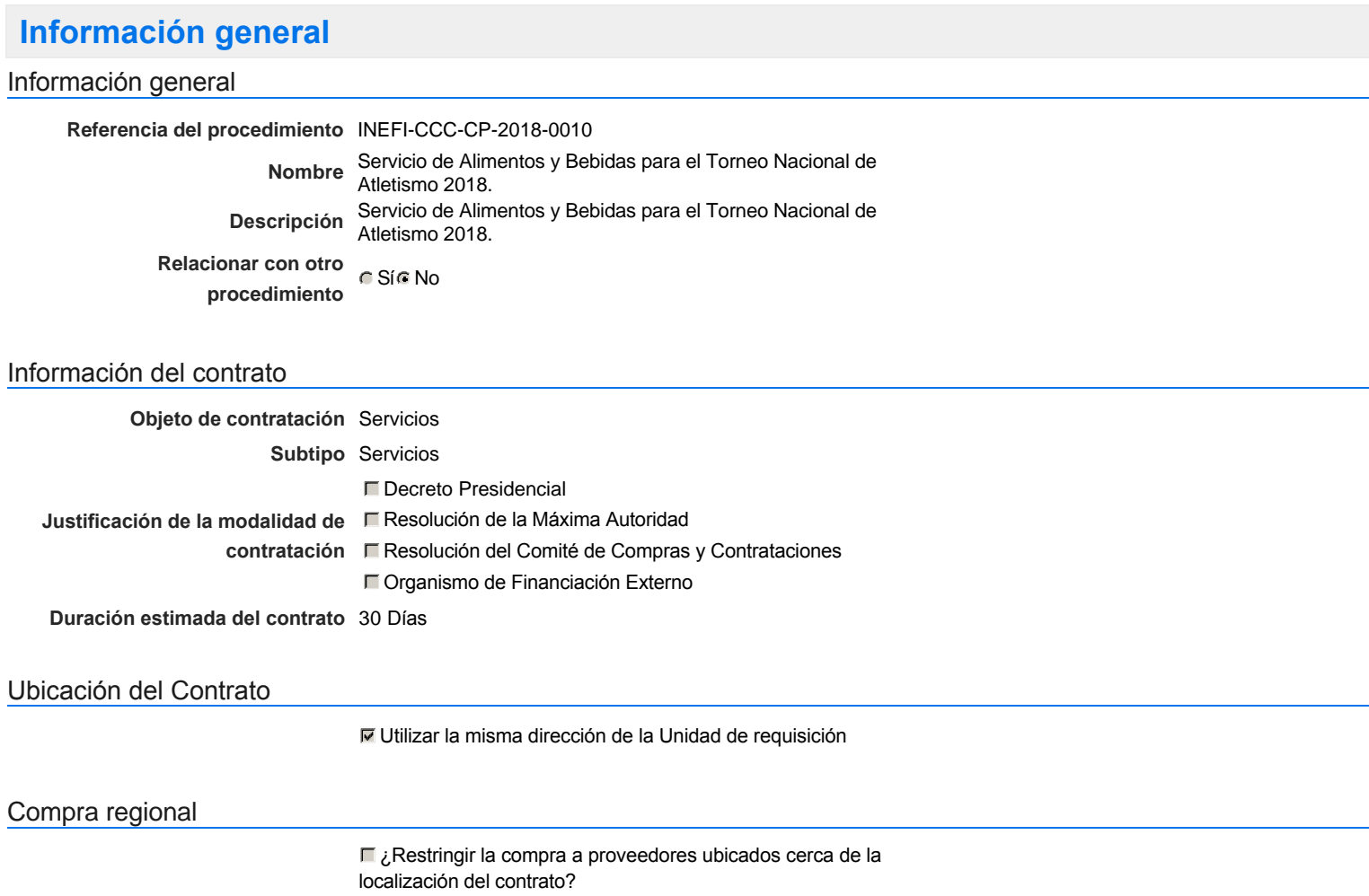

### Plan anual de compras (PACC)

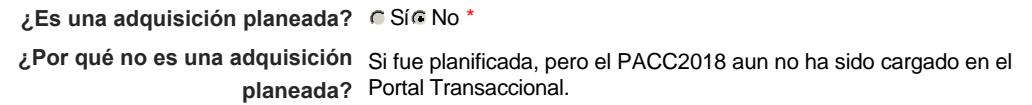

### Configuración del equipo y del flujo de aprobación

*Configuración de Equipos y Flujos de Aprobación*

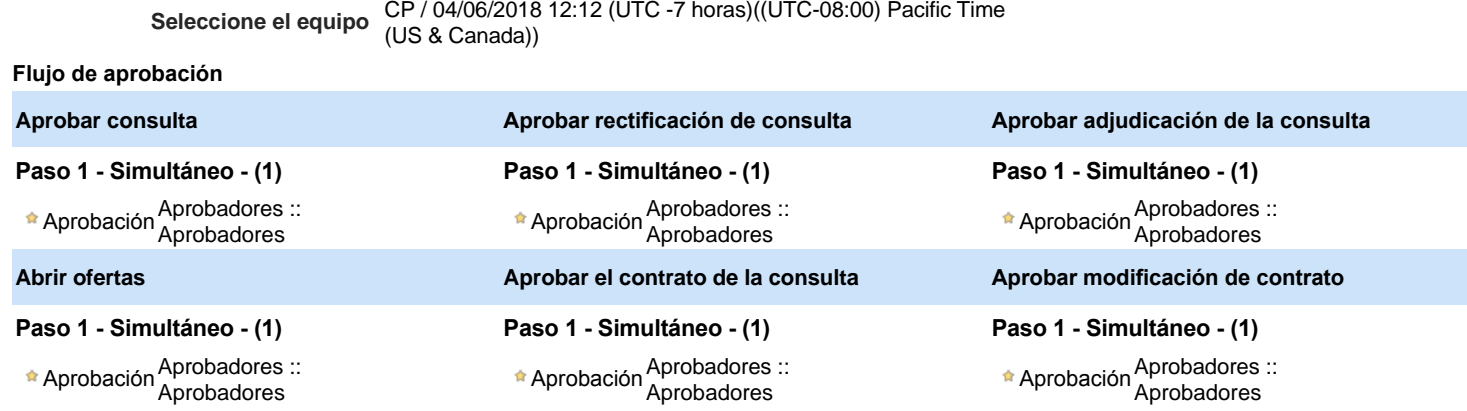

### Documentos internos

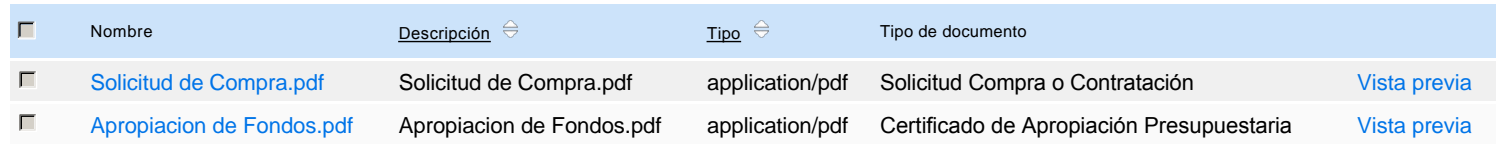

Un procedimiento con fase de borrador permite a los proveedores aclarar sus dudas y exponer sus comentarios , sin la opción habilitada para presentar ofertas durante esta fase

# **Configuraciones del procedimiento**

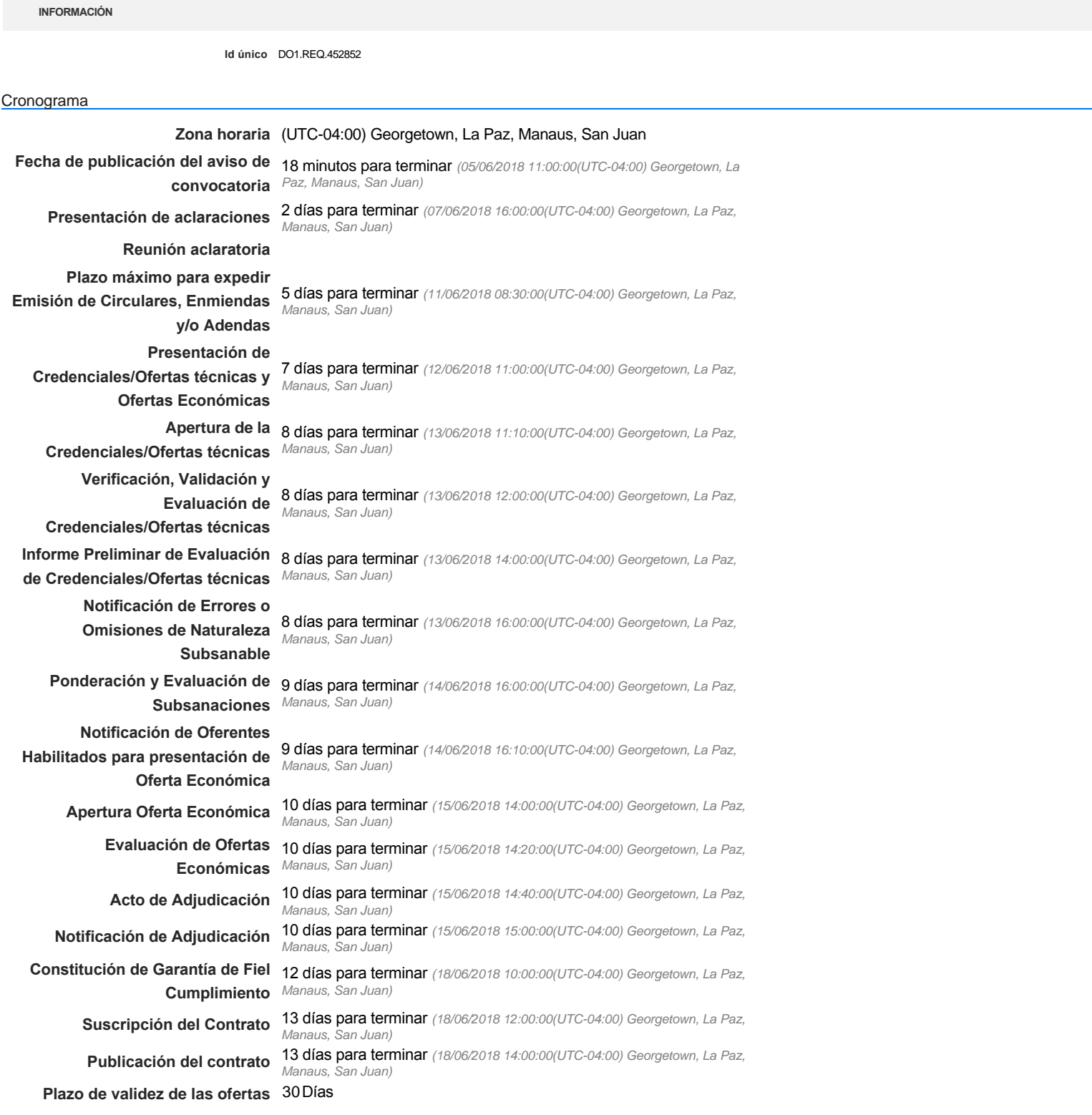

Mipymes

**¿Pago de anticipos?** Sí No \* **Solicitud de garantías?** C Sí C No \* **Permitir las visitas al lugar de las<br>
C Sí C No obras? Definir lotes** CSiCNo<sup>\*</sup> **¿Editar configuraciones** Sí No **avanzadas?** Visita al lugar de ejecución Lotes Observaciones *Observaciones* Configuraciones avanzadas

## **Artículos y Preguntas**

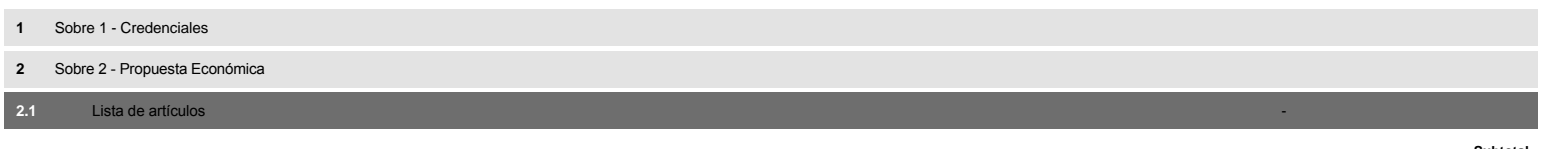

**Subtotal** 3,400,000.00

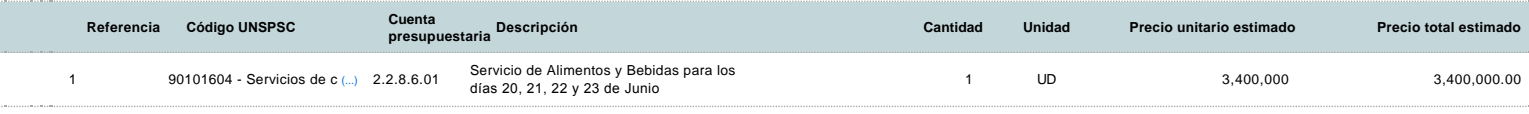

### **Evaluación**

### Modelo de evaluación

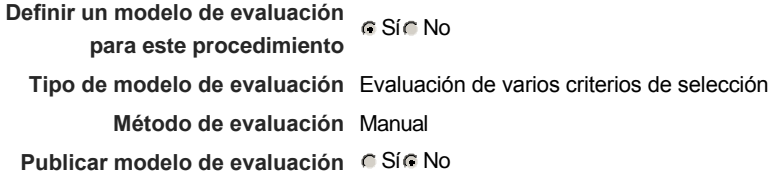

### Configuración del modelo de evaluación

Nombre Lote

### **Documentos del procedimiento**

#### **Comentario**

Este comentario es visible para todos los Proveedores.

#### Documentos

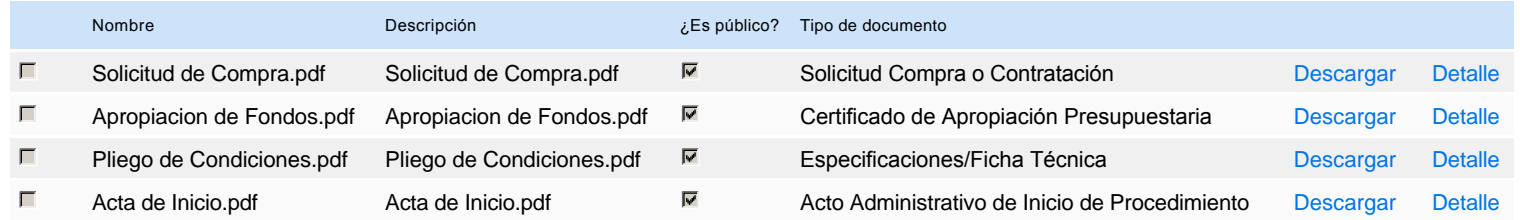

### **Documentos habilitantes**

#### Lista de documentos

La siguiente es una lista de los documentos que puede solicitar a los Proveedores para la acreditación de los requisitos habilitantes. Para solicitar un documento marque el cuadro que aparece a la derecha.

#### **Filtrar por familia**

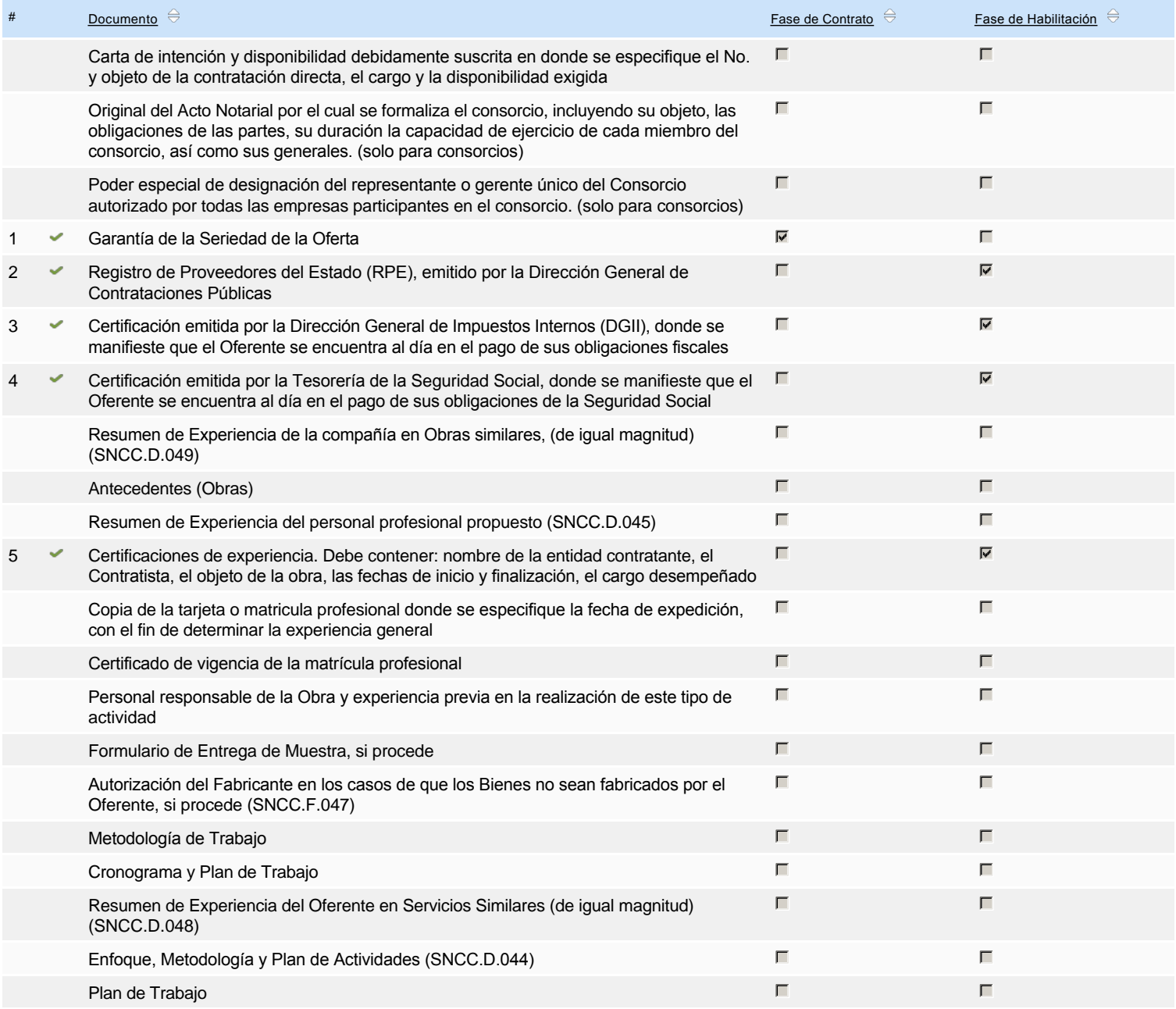

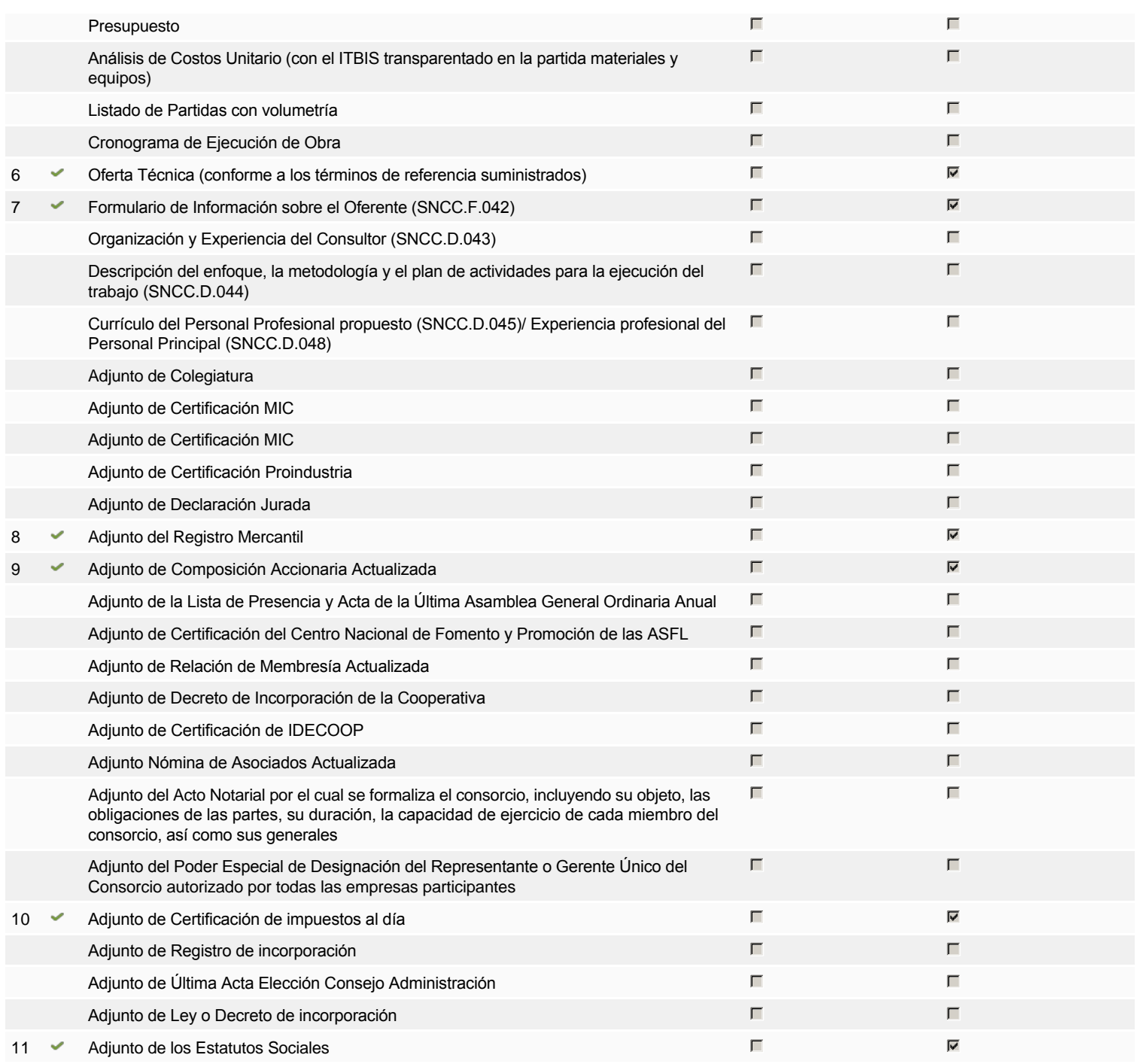

**Otros documentos requeridos para la presentación de la oferta entrada en el seu entrada en el seu entrada en el sí C** Sí C No

# **Configuración del presupuesto**

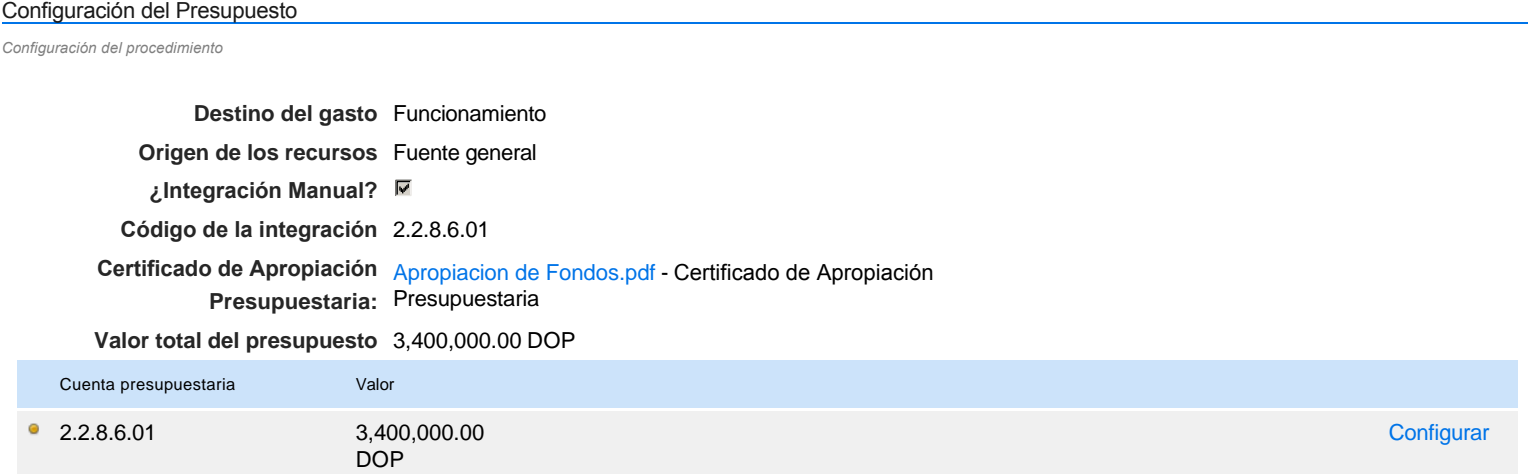